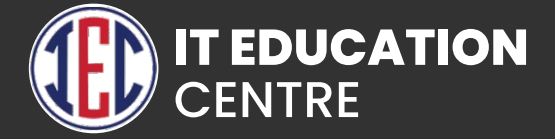

## Salesforce

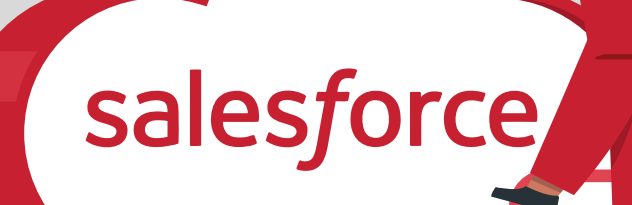

 $\bullet$ 

 $\bullet$   $\bullet$   $\bullet$ 

 $\bullet$   $\bullet$   $\bullet$ 

## **SALESFORCE ADMIN**

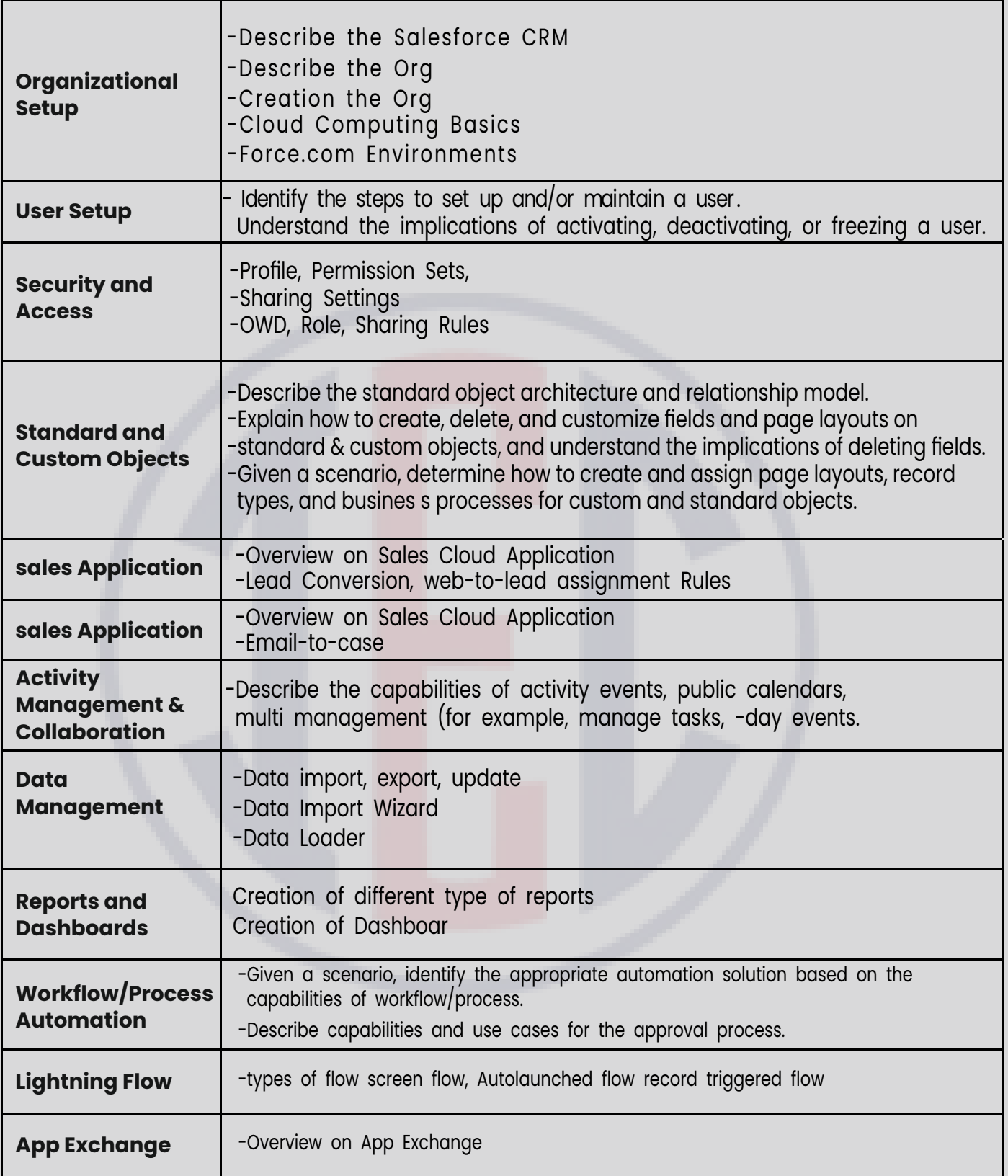

## **SALESFORCE PLATFORM DEVELOPER**

- **Salesforce Fundamentals**
- **Introduction to Apex Programming**
- **Use of Developer Console**
- **Introduction to MVC**
- **Variables, Data types in Apex**
- **Operations, Conditional, Switch statements in Apex**
- **Loops in Apex**
- $\triangleright$  **OOP Concepts in Apex**
- **Setting Up our Salesforce application**
- **DML statements**
- **Database class methods**
- **SOQL & SOSL**
- **Triggers in Salesforce**
- **Apex Design Patterns**
- **Governor Limits in Salesforce**
- **D** Order of Execution
- **Apex Testing**
- **VisualForce Pages**
- **Controller**
- **Visualforce Components**
- **Debugging Apex**
- **Trailhead profile**
- **Guide to Trailhead modules of admin & Development**
- **Certification Guide & Question**

## **Basics Of VisualForce Lightning Development**

- **What is the Lightning Web Component framework?**
- **Lightning Web Component Development**
- **LWC and Aura interoperability**
- **Component bundle**
- **Data Binding**
- **Applying CSS**
- **Conditional Rendering**
- **Looping or Iteration**